## MARS - tutoriál 2

1. Příklad: ([\[MI21-ODR\]](#page-5-0) příklady k procvičení ke kapitole 9, 2.a): Nalezněte maximální řešení Cauchyovy úlohy

$$
\begin{cases} y'' - \frac{3}{t^2}y' = \frac{1}{t^2} \\ y(3) = 0, \ y'(3) = -\frac{1}{3} \end{cases}
$$

Řešení:

Funkce  $\frac{-3}{t^2}, \frac{1}{t^2}$  jsou spojité na  $(-\infty, 0)$  a na  $(0, \infty)$ . Vzhledem k zadaným podmínkám v bodě 3, budeme řešení hledat na intervalu  $J = (0, \infty)$ . Označíme  $z = y'$ . Je zřejmé, že pro takto zavedenou funkci z platí

$$
\begin{cases} z' - \frac{3}{t^2}z = \frac{1}{t^2} \\ z(3) = -\frac{1}{3}, \end{cases}
$$

což je Cauchyova úloha s lineární diferecniální rovnicí prvního řádu, jejichž řešení jsme probírali v prvním tutoriálu. Použijeme tedy na ní metodu variace konstant:

homogenní rovnice: 
$$
z' - \frac{3}{t^2}z = 0 \Rightarrow \frac{z'}{t} = (\ln(z))'
$$
  
\n $\Rightarrow \ln(z(t)) = -\frac{3}{t} + k, k \in \mathbb{R}$   
\n $z(t) = ce^{-\frac{3}{t}}, c \in \mathbb{R}^+$   
\nvariance konstant:  $z(t) = c(t)e^{-\frac{3}{t}} \Rightarrow \frac{1}{t^2} = z' - \frac{3}{t^2}z = c'(t)e^{-\frac{3}{t}} + -\frac{3}{t}c(t)e^{-\frac{3}{t}} + \frac{3}{t^2}c(t)e^{-\frac{3}{t}}$   
\n $\Rightarrow c'(t) = \frac{e^{\frac{3}{t}}}{t^2} \Rightarrow c(t) = -\frac{1}{3}e^{\frac{3}{t}} + d$   
\n $\Rightarrow z(t) = \left(d - \frac{1}{3}e^{\frac{3}{t}}\right)e^{-\frac{3}{t}} = de^{-\frac{3}{t}} - \frac{1}{3}$   
\npodmínka C.Ú.:  $-\frac{1}{3} = z(3) = d\underline{e^{-\frac{3}{t}}} - \frac{1}{3} \Rightarrow d = 0 \Rightarrow z(t) = -\frac{1}{3}$ 

Pak ale

$$
y(t) = \int z(t) dt + c_{\star} = -\frac{t}{3} + c_{\star} \quad \Rightarrow \quad 0 = y(3) = -1 + c_{\star} \quad \Rightarrow \quad c_{\star} = 1
$$

$$
\Rightarrow \quad \frac{y(t) = \frac{3-t}{3}, \ t \in (0, \infty)}{3}
$$

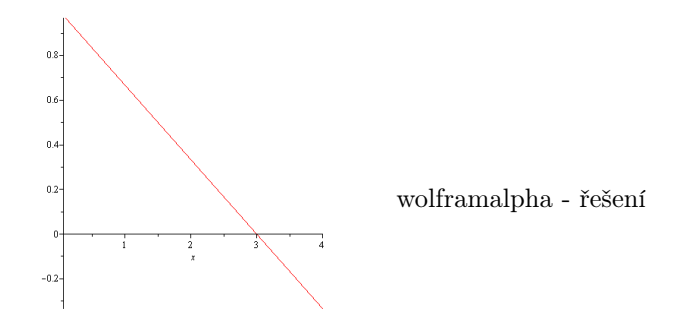

- 2. Příklad: Řešte zadané diferenciální rovnice
	- (a) ([\[Cha-PMII\]](#page-5-1) 462):  $y'' 9y = 0$

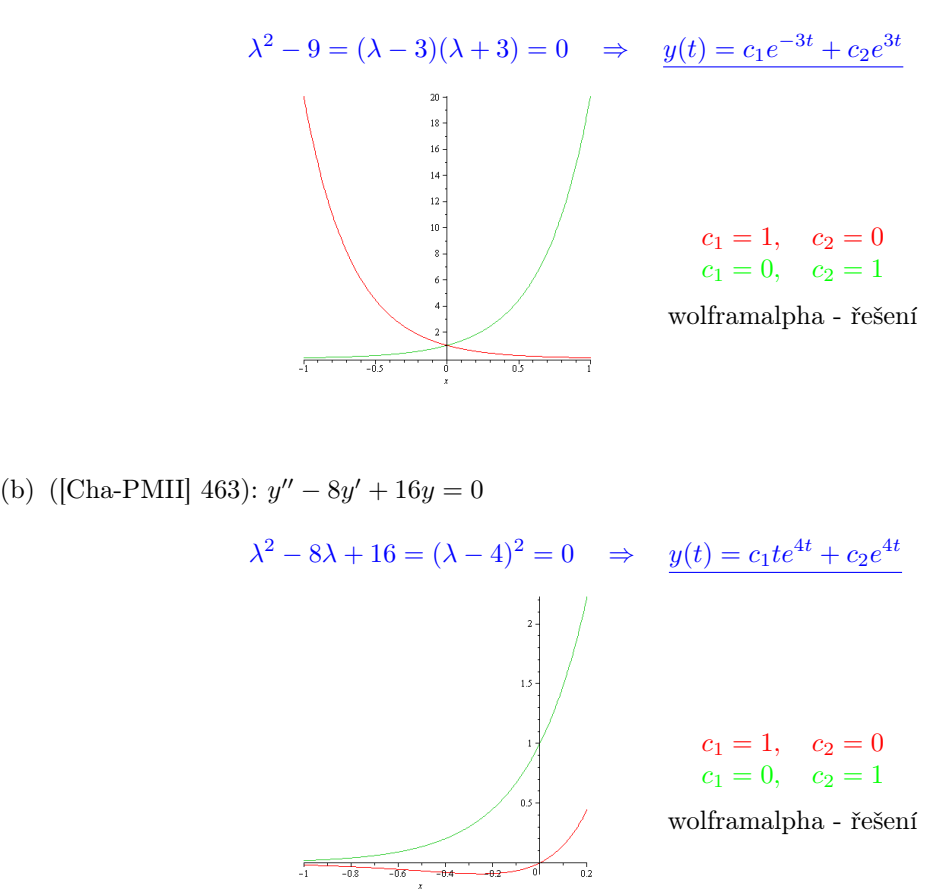

(c) ([\[Cha-PMII\]](#page-5-1) 464):  $y'' - 2y' + 2y = 0$ 

$$
\lambda^2 - 2\lambda + 2 = 0 \quad \Rightarrow \quad \lambda_{1,2} = 1 \pm i \quad \Rightarrow \quad y(t) = c_1 e^t \cos(t) + c_2 e^t \sin(t)
$$

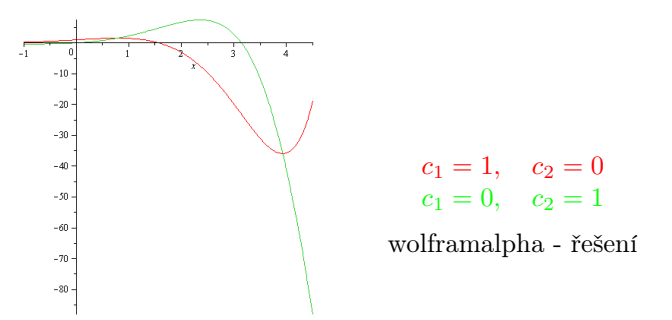

(d) ([\[Cha-PMII\]](#page-5-1) 465):  $y'' + 3y' = 0$ 

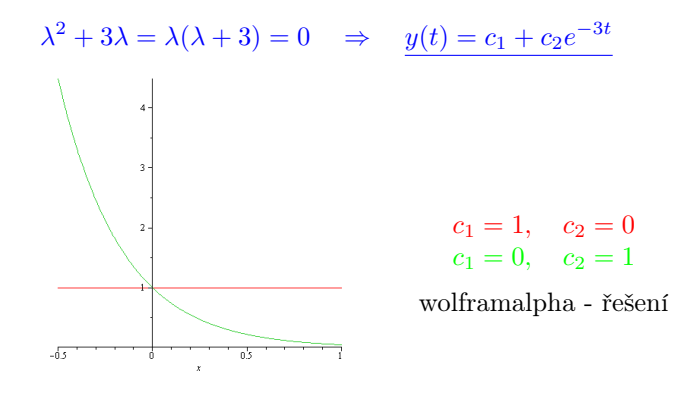

(e) ([\[Cha-PMII\]](#page-5-1) 467):  $y'' + y' + 2y = 0$ 

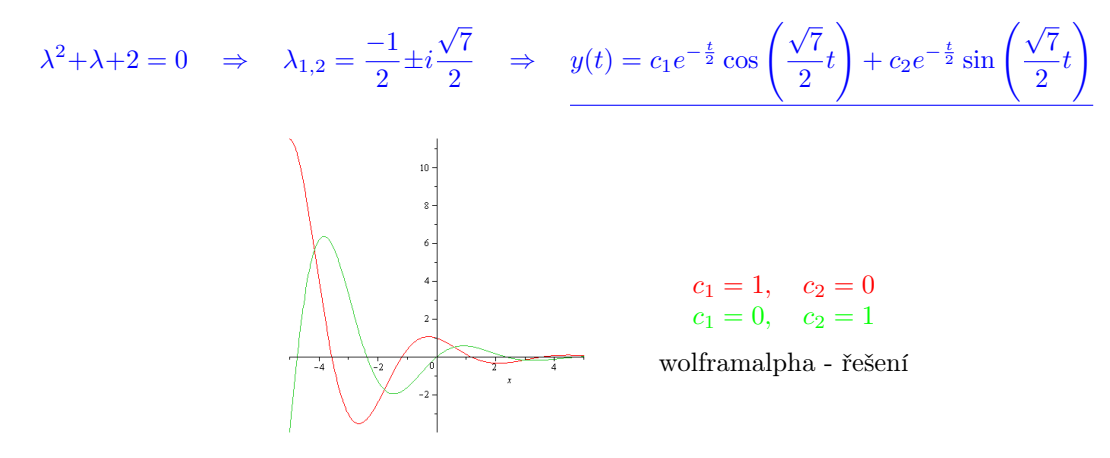

(f) ([\[MI21-ODR\]](#page-5-0) příklady k procvičení ke kapitole 9, 3.h):  $y^{(4)} + 10y'' + 9y = 0$  $\lambda^4 + 10\lambda^2 + 9 = (\lambda^2 + 9)(\lambda^2 + 1) = 0 \implies \lambda \in \{i, 3i, -1, -3i\}$  $\Rightarrow$   $y(t) = c_1 \cos(t) + c_2 \cos(3t) + c_3 \sin(t) + c_4 \sin(3t)$ 

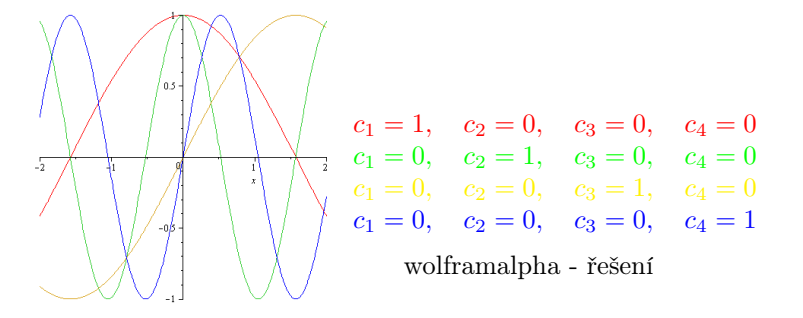

3. Příklad ([\[MI21-ODR\]](#page-5-0) příklady k procvičení ke kapitole 9, 4): Jak vypadá LDR řádu 4 s konstantními reálnými koeficienty, jestliže kořeny jejího charakteristického polynomu jsou 1, 1, −3i, 3i: Řešení:

$$
0 = (\lambda - 1)^2 (\lambda - 3i)(\lambda + 3i) = (\lambda^2 - 2\lambda + 1)(\lambda^2 + 3) = \lambda^4 - 2\lambda^3 + 4\lambda^2 - 6\lambda + 3
$$

Hledaná LDR je

$$
y^{(4)} - 2y''' + 4y'' - 6y' + 3y = 0.
$$

4. Příklad ([\[MI21-ODR\]](#page-5-0) příklady k procvičení ke kapitole 9, 10): Nalezněte řešení zadaných Cauchyových úloh

(a) 
$$
\begin{cases} y'' + 9y = \frac{1}{\sin(3t)} \\ y\left(\frac{\pi}{6}\right) = 1, \ y'\left(\frac{\pi}{6}\right) = \frac{\pi}{6} \end{cases}
$$
  
(b) 
$$
\begin{cases} y'' + 9y = \frac{1}{\sin(3t)} \\ y\left(\frac{\pi}{6}\right) = 1, \ y'y\left(\frac{\pi}{6}\right) = \frac{\pi}{6} \end{cases}
$$

## Řešení:

(a) Ponejprve najdeme interval obsahují číslo $\frac{\pi}{6}$ , na kterém je funkce  $\frac{1}{\sin(3t)}$ spojitá:

$$
0 \neq \sin(3t) \quad \Rightarrow \quad 3t \notin \bigcup_{k \in \mathbb{Z}} \{k\pi\} \quad \Rightarrow \quad t \notin \bigcup_{k \in \mathbb{Z}} \{k\frac{\pi}{3}\}.
$$

Počítat budeme tedy na intervalu $J = (0, \frac{\pi}{3})$ . Hledáme na $J$ řešení zadané diferenciální rovnice:

homogenní rovnice: 
$$
\lambda^2 + 9 = 0
$$
  $\Rightarrow$   $y_h(t) = c_1 \cos(3t) + c_2 \sin(3t)$   
variace konstant:  $y_p(t) = c_1(t) \cos(3t) + c_2(t) \sin(3t) \land y''_p + 9y_p = \frac{1}{\sin(3t)}$ .

Ve shodě s návodem v [\[MI21-ODR\]](#page-5-0) vypočteme

$$
y_p'(t) = c_1'(t)\cos(3t) + c_2'(t)\sin(3t) - 3c_1(t)\sin(3t) + 3c_2(t)\cos(3t)
$$

a položíme označenou část rovnu nule:

$$
c'_1(t)\cos(3t) + c'_2(t)\sin(3t) = 0 \Rightarrow c'_2(t) = -c'_1(t)\frac{\cos(3t)}{\sin(3t)} = -c'_1(t)\cos(3t).
$$

Pak je

$$
y_p''(t) = -3c_1'(t)\sin(3t) + 3c_2'(t)\cos(3t) - 9c_1(t)\cos(3t) - 9c_2(t)\sin(3t).
$$

Dosazením do diferenciální rovnice pro $y_p$  dostáváme

$$
\frac{1}{\sin(3t)} = y_p'' + 9y_p = -3c'_1(t)\sin(3t) + 3c'_2(t)\cos(3t) =
$$

$$
= -3c'_1(t)\left(\sin(3t) + \frac{\cos^2(3t)}{\sin(3t)}\right) = -3c'_1(t)\frac{1}{\sin(3t)}.
$$

Tedy

$$
c'_1(t) = -\frac{1}{3} \n c'_2(t) = \frac{\cos(3t)}{3} \Rightarrow c_1(t) = -\frac{t}{3} \n c_2(t) = \frac{1}{3} \int \frac{\cos(3t)}{\sin(3t)} dt = \frac{1}{9} \ln(\sin(3t)) \n \Rightarrow y_p(t) = -\frac{t}{3} \cos(3t) + \frac{1}{9} \ln(\sin(3t)) \sin(3t)
$$

a proto

$$
y(t) = y_h(t) + y_p(t) = c_1 \cos(3t) + c_2 \sin(3t) - \frac{t}{3} \cos(3t) + \frac{1}{9} \ln(\sin(3t)) \sin(3t)
$$
  

$$
y'(t) = -3c_1 \sin(3t) + 3c_2 \cos(3t) + t \sin(3t) + \frac{1}{9} \left[ \frac{3 \cos(3t)}{\sin(3t)} \sin(3t) + 3 \ln(\sin(3t)) \cos(3t) \right]
$$

Dosazením do počátečních podmínek dostáváme

$$
1 = y\left(\frac{\pi}{6}\right) = c_2
$$
  

$$
\frac{\pi}{6} = y'\left(\frac{\pi}{6}\right) = -3c_1 + \frac{\pi}{6} \Rightarrow c_2 = 1
$$
  

$$
c_1 = 0
$$

a konečně

$$
y(t) = \sin(3t) - \frac{t}{3}\cos(3t) + \frac{\ln(\sin(3t))}{9}\sin(3t) \text{ na } t \in (0, \frac{\pi}{2}).
$$

## Reference

- <span id="page-5-0"></span>[MI21-ODR] B. Krajc, P. Beremlijski: Obyčejné diferenciální rovnice, Matematika pro inženýry 21. století, [mi21.vsb.cz](http://mi21.vsb.cz/modul/diferencialni-pocet-funkci-vice-promennych)
- <span id="page-5-1"></span>[Cha-PMII] J. Charvát, M. Hála, V. Kelar, Z. Šibrava: Příklady k matematice II, skriptum ČVUT 1999
- [Kop-PMFII] Kopáček a kolektiv: Příklady z matematiky pro fyziky II, Matfyzpress 2003